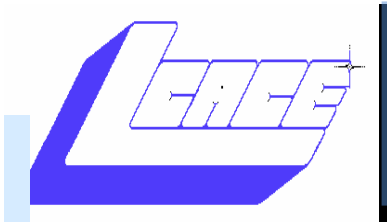

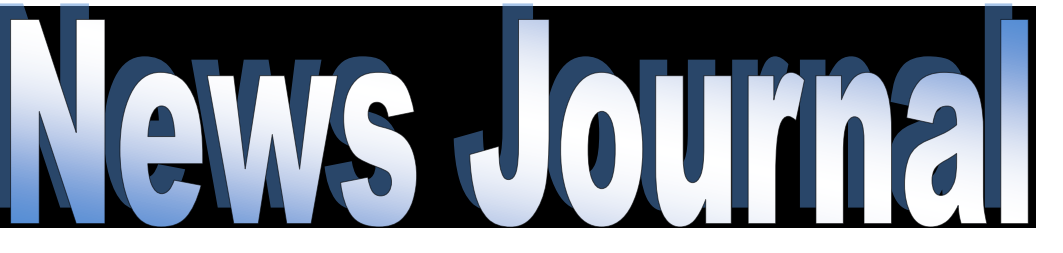

January 2014 Members Helping Members Volume 30—Issue 7

## Triggertrap Mobile 2.0

By Gypsy D'Katz

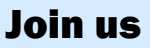

January 4, 2014 Grayslake Public Library from 12:00 to 3:00pm for:

Swap Fest & Show and Tell

#### Inside this issue:

Robins Ramblings [3](#page-2-0) Pictures of holiday party 4 And the winners 5 are:

As an avid photography nut, I'm always looking for new ways to trigger my camera (s) using a remote device and since my iPhone is supposed to be a smart device, why

not use it? I have thousands and thousands of photos, with only a small percentage of them which include me. I have a couple of wireless triggers, and they work well, but when I hear about the TriggerTrap. I was a must have for my toy box. Most of my camera works with electronic shutter releases for remote trig-

gering but some of the proprietary solutions for Nikon or Canon can cost north of \$100. Enter Triggertrap.

The Trigger trap Mobile 2.0, work with iOS and Android mobile apps and offers 14 different remote triggering options that work with your smart

*(Continued on page 6)*

#### **Lake County Area Computer Enthusiast Library**

Due to our membership in APCUG, we are able to get free books from O'Reilly Publications. The first person reviewing the book must write a review for our newsletter. Whoever this is may have the book for 3 months. I have a wait list for each book and will

put your name on it; members are put on this list as they make requests: first come, first served. Please do not contact O'Reilly. They wish to only have 1 contact for this service and I am the club librarian.

We also periodically receive e-books via

email and I will bring those to meeting to raffle off.

These are the books we have so far:

Creating a Website Create Your Own Photo Book Sixty Tips for Creative iPhone Photography Google help. *(Continued on page 8)*

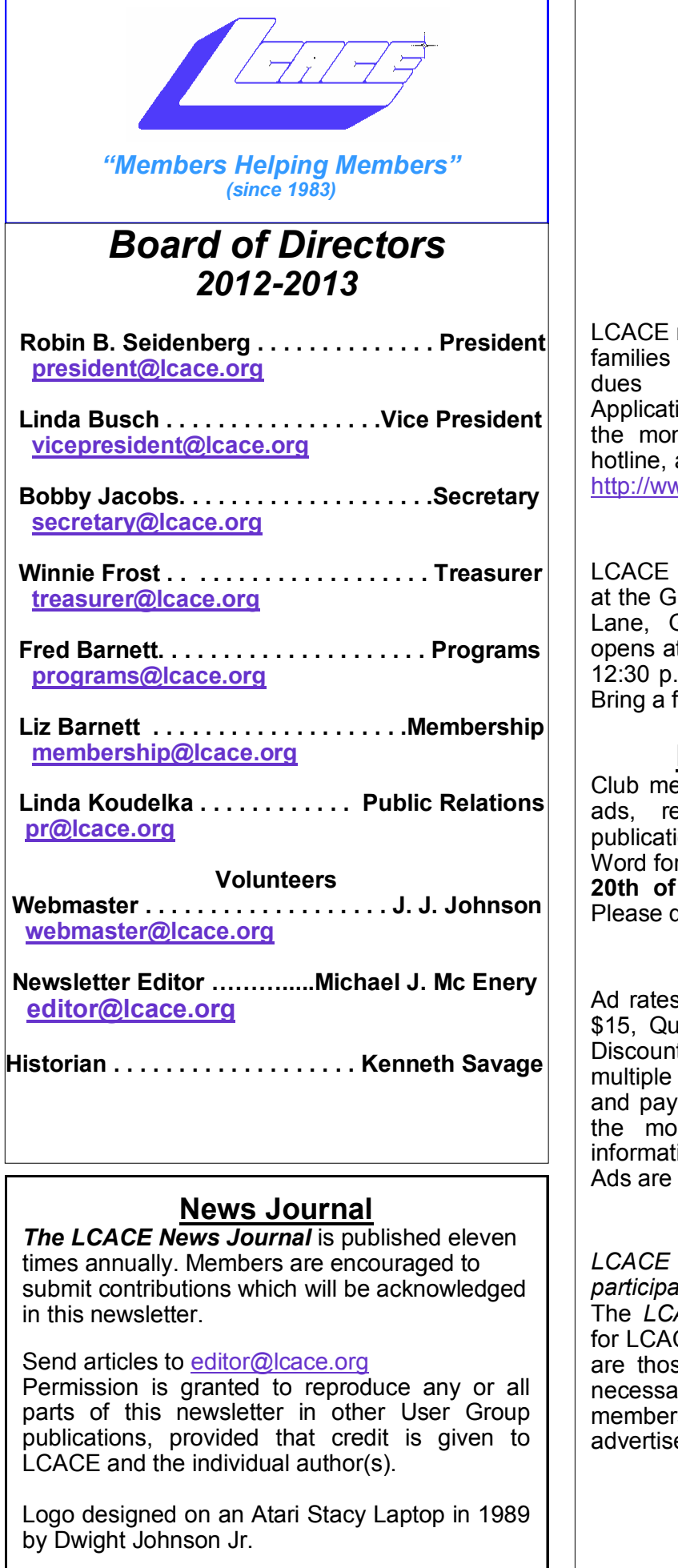

#### **Lake County Area Computer Enthusiasts**

#### **LCACE c/o Group Ambassador**

["J.J." Johnson](mailto:jj1450xl@yahoo.com)

## **Membership**

membership is open to all individuals and interested in personal computing. Annual are \$20.00 per individual/family. ions for membership may be obtained at nthly meeting, by request on the club and are now available on our web site at ww.lcace.org.

### **Meetings**

meetings are usually held on Saturdays rayslake Area Public Library, 100 Library Lane, Grayslake, Illinois. The meeting room t noon and the formal meeting begins at .m. All meetings are open to the public. friend!

### **Newsletter Submissions**

embers are welcome to submit classified eviews, tips and other articles for ion, to our newsletter editor in Microsoft rmat (.doc). **Publication deadline is the 20th of the month for all ads and articles.** to not use tabs or special formatting.

## **Newsletter Advertising**

ber issue: Full page - \$25, Half page arter page - \$10, Business Card - \$5. ts are available on advance purchase of issues. Please send camera-ready copy ment to the club address by the 15th of nth preceding publication. For more ion on ad pricing, please call our Hotline. **FREE** to all paid members.

#### **Notice**

**WILL NOT CONDONE** or knowingly *participate in copyright infringement of any kind.*  The *LCACE News Journal* is published by and CE members. Opinions expressed herein se of the individual authors and do not irily reflect the opinion of LCACE, the ship, the board of directors, and/or our ers.

Please remember to use the Amazon.com link on our website for your purchases:

<span id="page-2-0"></span>Please click here  $\triangleright$  **amazon.com** < to help support our club with your on-line purchases

# Robin's RAMblings

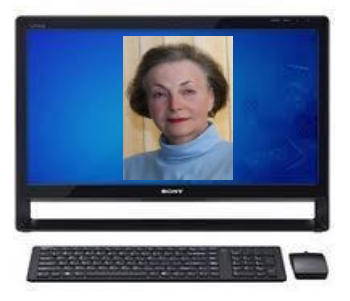

Everyone had a good time at snowy weather. it right on schedule.

Thank you to Gail Robison who ran the kitchen with Liz Barnett Linda Rolfing and Anita Herour food chair. As always, our nandez won 50/50. J.J. sold If you are standing up you had LCACE members outdid them-the most raffle tickets. Lois selves cooking. Club founder Wells sold the winning raffle this next part. He told me to J.J. Johnson brought his brand ticket to herself; she won the wrap the drive in zip lock bags new photo booth to take pic-17" Toshiba laptop. Mike tures of anyone who wanted McEnery sold the ticket for the overnight. Yes, you read that them. He also took pictures iPad to his brother, Paul, and correctly! The next night I took with Santa Claus for those who Corrine McEnery sold the ticket it out of the bags and connectwanted a souvenir photo. This for the Kindle to Jeff Miner. ed it to my computer. Are you is J.J.'s holiday gift to our club.

Thank you to vice president Linda Busch and treasurer Winnie pher when she grows up.

last minute to take over guard probably overheated. He said duty at the bank door.

our holiday party despite the Hannah and Nina Hernandez, of success. The only other way by the snow, Santa Claus made were my wonderful raffle help-to pay a great deal of money to Jude, and Ethan Seidenberg I was going to get that data was ers. We couldn't have done it send it to a "clean room" for rewithout them.

> Richard Kline won the year's ready for this?? The computer membership to LCACE.

Frost who took care of the busi-You probably won't believe guided by a senior tech at Dell ness side of the party. Birthday what you are about to read, but while this was occurring. After girl Linda Rolfing took time it is a true story. I had a 1TB about 15 minutes the tech away from her family to attend Western Digital My Passport asked if the drive was hot. I the party and help welcome portable hard drive that my said it was neither hot nor cold. guests. J.J., Hermione McEn-computer was having difficulty We then decided that I should ery photographed guests at the recognizing. It would do so for take pliable mini ice packs out party. Hermione looks like she a few minutes and that was it. of the freezer, wrap them in zip is going to be quite a photogra-The bad news is that the only lock bags and drape them over We owe a special thank you to retrieve the data. I called a you still sitting down? I was Linda Koudelka and Winnie very knowledgeable computer able to transfer about 85GB of Frost for their hard work obtain- buddy in Florida. He asked if data to the hard drive on my old ing door prizes for the party. It the drive had ventilation holes; I computer. I probably could was particularly challenging this checked and said it did not. Be- have gotten it to go longer but year. Thank you to Eric Re- cause I had left the drive con- felt the rest of the data was hberger who stepped in at the nected to my computer it had available elsewhere. place the data existed was on the hard drive that was atthat drive. I was desperate to tached to my computer. Are there was something I could try,

but that there was no guarantee trieval so I felt I had little to lose.

Lois better sit down before you read Mike and put the drive in the freezer was now able to read what was on the drive. Since I am a chicken at heart, I was being

*(Continued on page 7)*

*Lake County Area Computer*

*Enthusiast*

*2013*

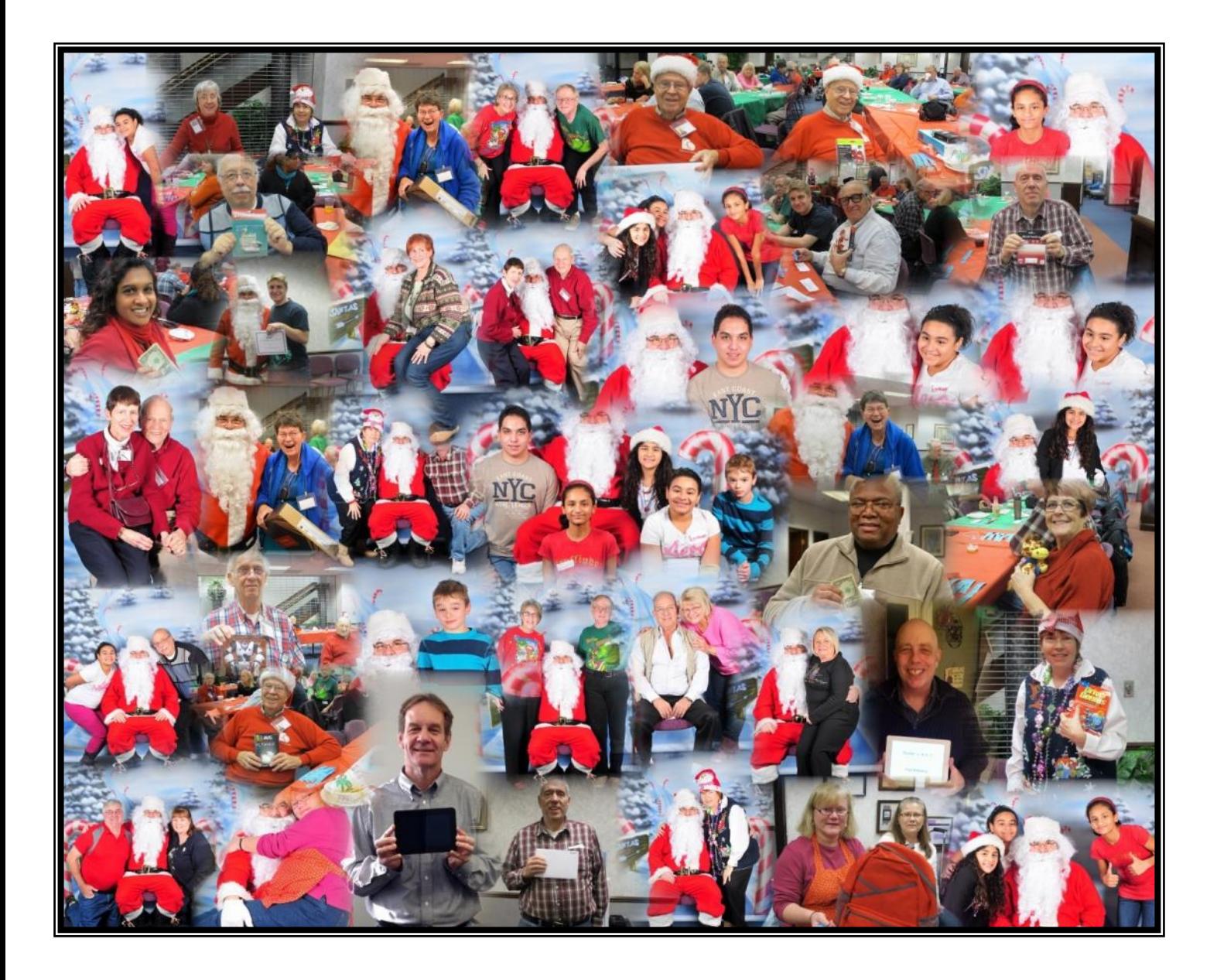

*Holiday Party*

*2013 Holiday Party*

*Winners Are:*

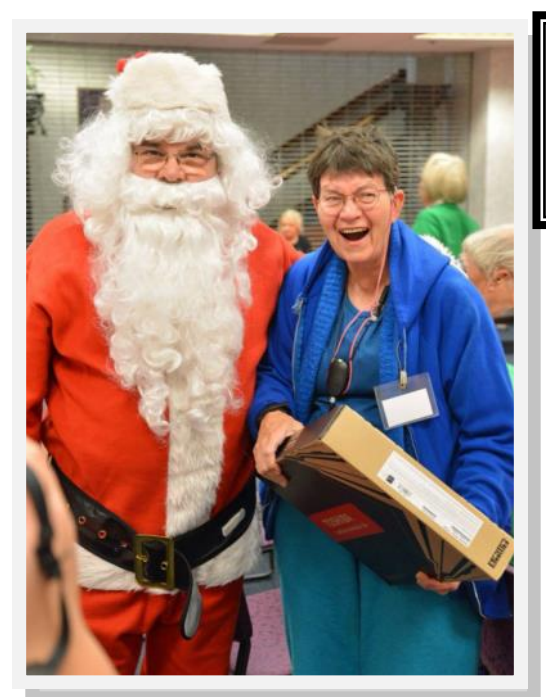

Lois Wells won the Toshiba Laptop. Ticket sold by Lois Wells

Paul McEnery won the Apple Ipad. Ticket sold by Mike **McEnery** 

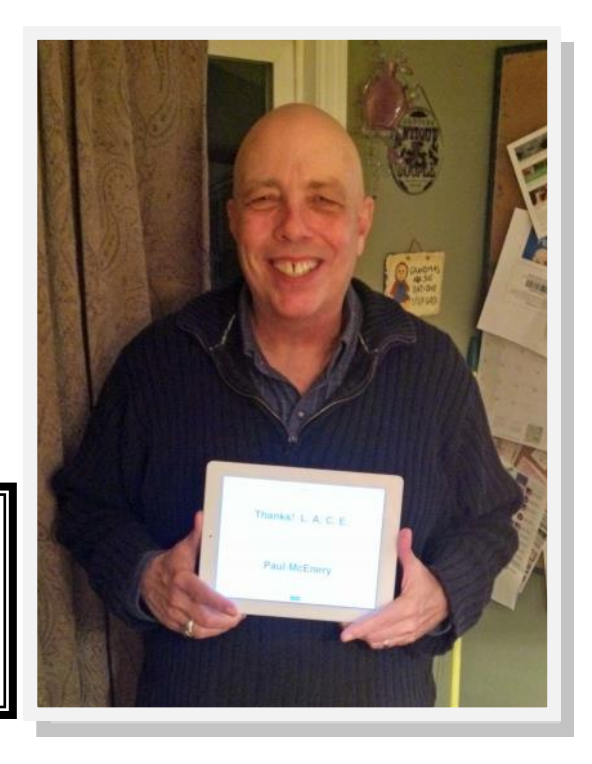

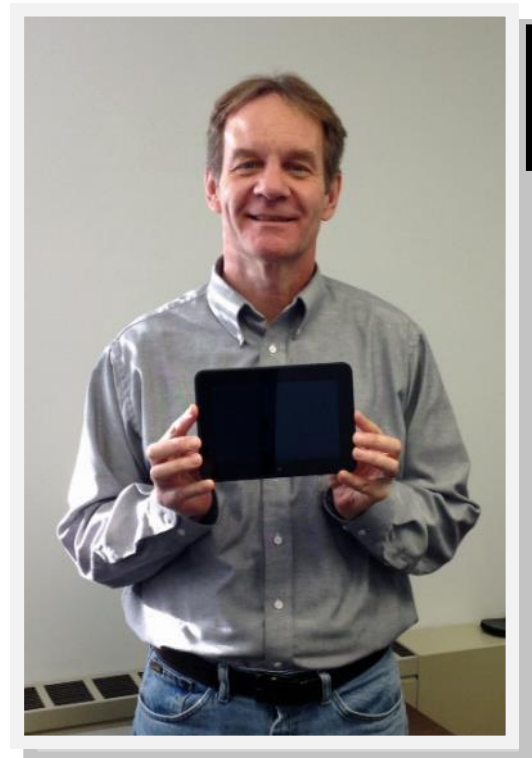

Jeff Miner won the Kindle. Ticket sold by Corrine McEnery

> Richard Kline won the years Membership.

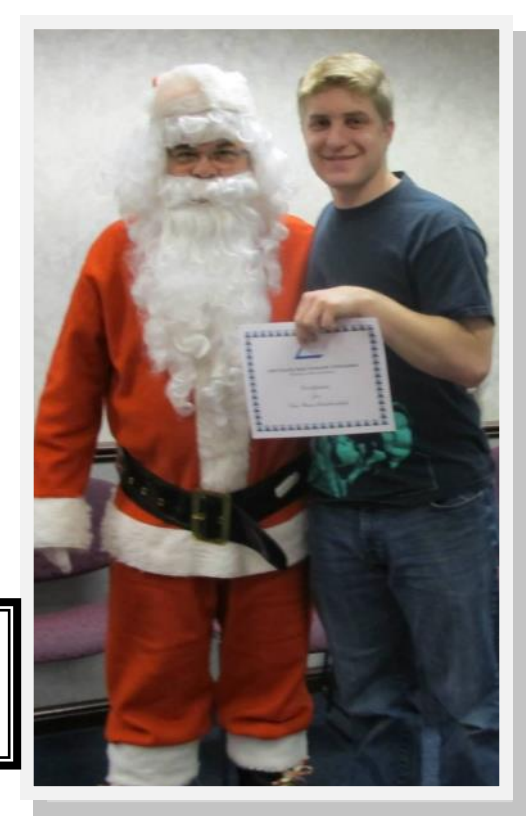

#### *(Continued from page 1)*

phone. Once the camera is secured to the camera connector all you have to do is attach the dongle. The dongle will plug into your devices headphone jack and will join the connector on the other end with a 2.5mm looking plug.

The interface is very simple, making it easier and faster to switch between triggering modes. It has so many features I literally can tell you about all of them in this review, but I have listed them and tell you about my experience I had with my iPhone 4S with my Canon G12.

#### *Tech Specs*

Triggertrap app consists of 17 features:

- § Timelapse Mode
- § TimeWarp™ Mode
- § Sound sensor Mode
- § Shock & Vibration sensor Mode
- § Metal & magnetism sensor Mode
- § Facial recognition Mode
- § LE HDR Mode
- § LE HDR Timelapse Mode
- § DistanceLapse™ Mode
- § Motion detection Mode
- § Cable Release Mode
- § Star trail Mode
- § Bulb Ramping Timelapse
- § Wi-Fi Slave Mode
- § Wi-Fi Master Mode (trigger other devices running Triggertrap Mobile
- § Sunset & Sunrise Calculator
- § Lag-o-Meter

All of the above gave me good results most of the time. You have lots of options for triggering the camera.

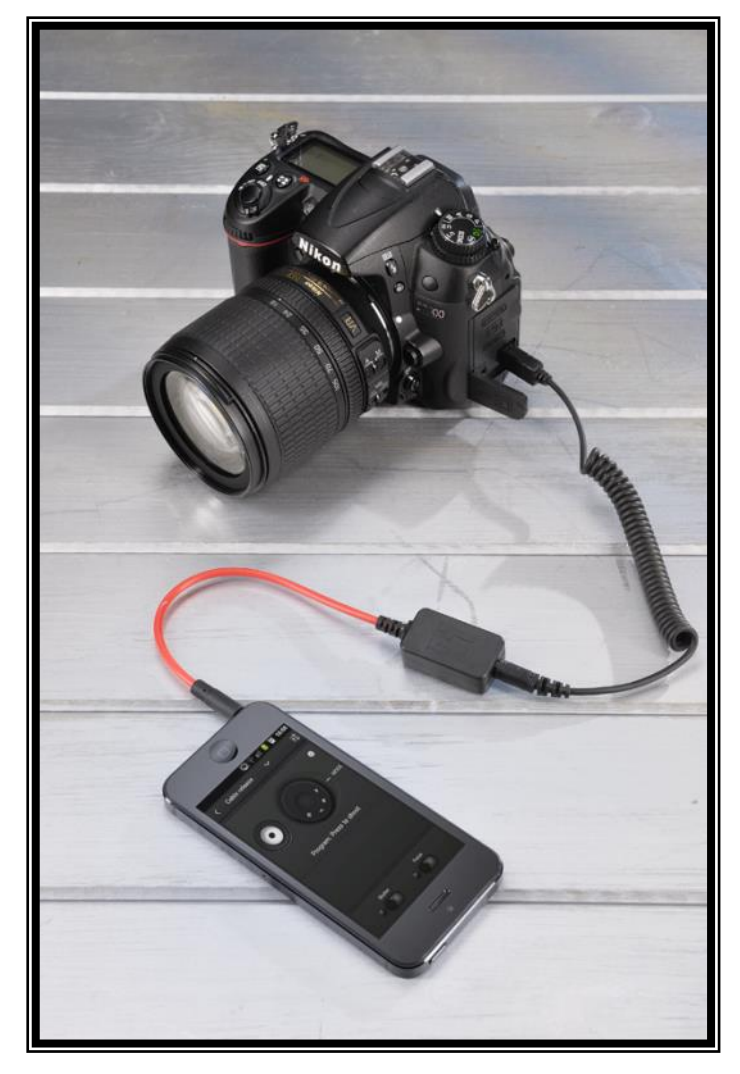

Triggertrap Mobile is free to download and can be used on its own with the device's internal camera, or you can use Triggertrap's affordable hardware (\$30) to hook the app up to a supported SLR camera.

There is a dongle used to attach your smart phone to the camera and you have to go to the Triggertrap website to match your camera to the right dongle. This proved problematic for me since they originally sent me the wrong dongle, but that may have partially been my fault. I am not certain I was clear about my camera choice. Once that was figured out I tested both cameras.

*(Continued on page 7)*

#### *(Continued from page 6)*

I tried the product on my Nikon D300s and D600 and it worked flawlessly. There is a very slight lag between your press of the button on the app and the triggering of the camera but on the Nikon it's almost imperceptible. It's almost on par with the triggers my other camera triggers. There are tons of options for each mode and using this product to its full potential will no doubt open up some creative possibilities I have yet to explore.

For \$30, Trigger Trap is a fine alternative to more expensive remote shutter releases offered by the camera manufacturers. Timelapse fans will particularly enjoy this product. It provides a high degree of control over timelapse shooting that other products don't.

Given the hit or miss experience I had between cameras I can't give this product my highest recommendation, but I can recommend it. For \$30 there's absolutely no reason not to give it a shot.

The only con I could find about the product is the app has to stay on, therefore it drains you smartphone battery

I first saw the TriggerTrap on morning TV and a holiday special gift, but recently, I have seen it displayed in Walgreens.

For more into and photos:

[http://](http://www.thephoblographer.com/2013/03/20/review-triggertrap/) [www.thephoblographer.com/2013/03/20/](http://www.thephoblographer.com/2013/03/20/review-triggertrap/) [review-triggertrap/](http://www.thephoblographer.com/2013/03/20/review-triggertrap/)

The following day I googled "hard drive recovery freezer". Nearly all the posts referred to this process as an urban legend. Urban legend or not, it worked when I was desperate to retrieve data which was all I cared about.

We have exciting programs scheduled for 2014:

January 4, 2014-Show and tell, Ask the Gurus, and swap fest.

February 2, 2014-2014-Acronis True Image Home-2014 webinar– presented by Gene Barlow and nominations

March 1, 2014-Phil Bock will present Windows 8.1 and nominations

April 11, 2014-Elections-LCACE 31st anniversary party

May 14, 2014-

June 14, 2014-

Happy computing!

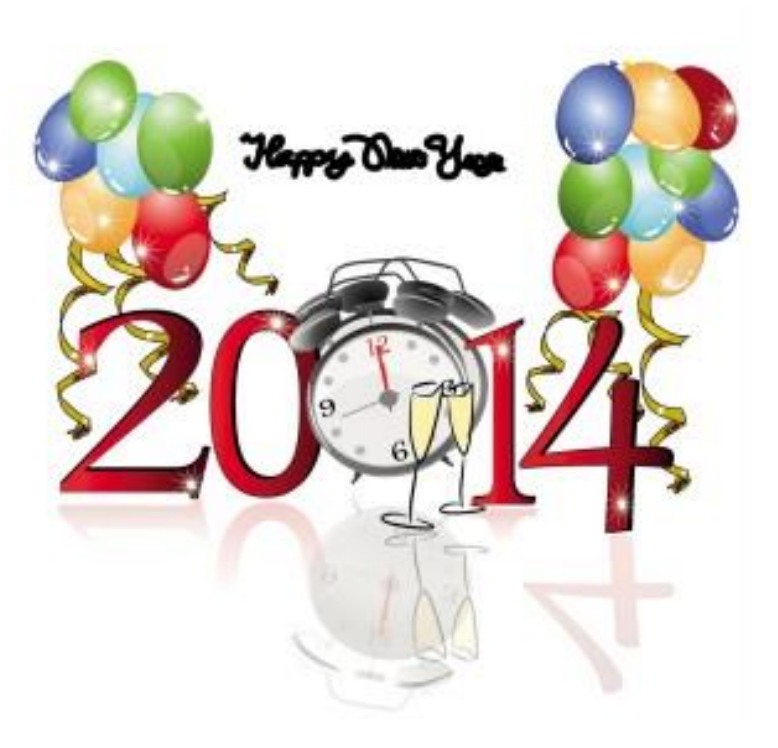

Windows 7 Step by Step The Artists Guide to GIMP Windows 8 Out of the Box Office 2010 *(Continued from page 1)*

NEW December 2013

i Phone - The Missing Manual Photoshop Elements 12 — The Missing Manual Books are only lent to paid members. You can e-mail me to get on this list or let me know at a meeting.

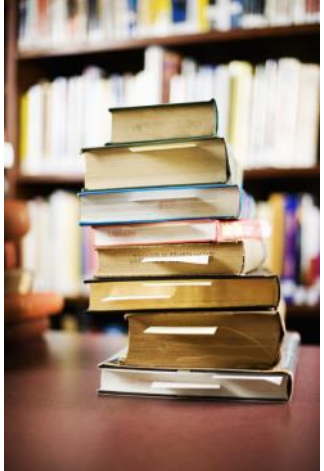

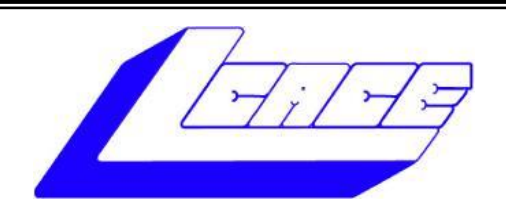

## **Lake County Area Computer Enthusiasts**

Do you have computer questions or need help with your computer?

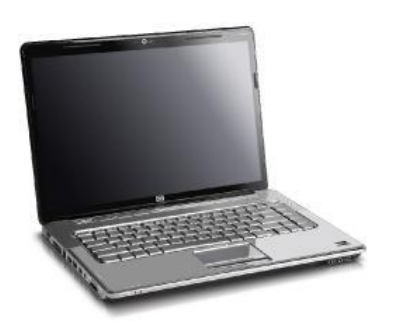

Visit Lake County Area Computer Enthusiasts' help desk for one on one help

**Open to all**

11:15 a.m.-12:15 p.m. Grayslake Area Public Library Rooms A-C

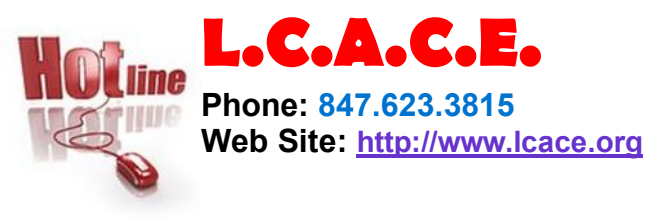

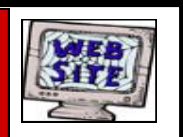

**Have your Web Site Advertised here, e-mail me at [editor@lcace.org](mailto:editor@lcace.org?subject=Web%20site%20ad)**

Members

**[www.pegasusphotos.zenfolio.com](http://www.pegasusphotos.zenfolio.com)**

**[www.RobinSeidenberg.com](http://www.RobinSeidenberg.com)**

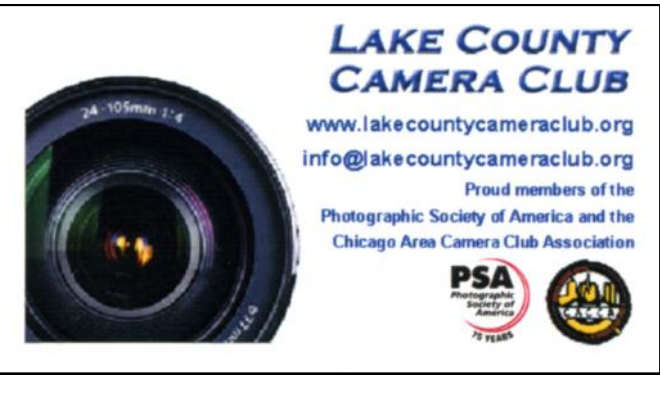

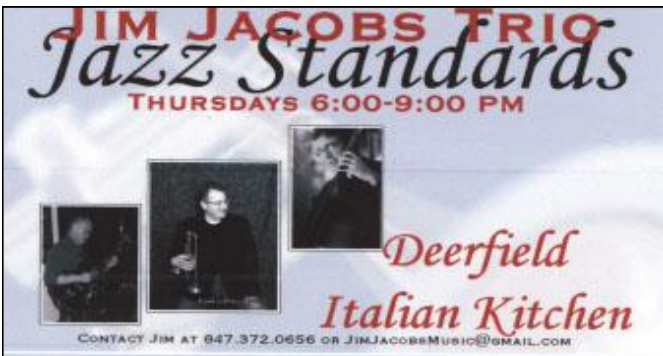

## Take a good look, you just might see yourself.

**[http://lcace.org/](http://lcace.org/PhotoAlbums.htm) [PhotoAlbums.htm](http://lcace.org/PhotoAlbums.htm)**

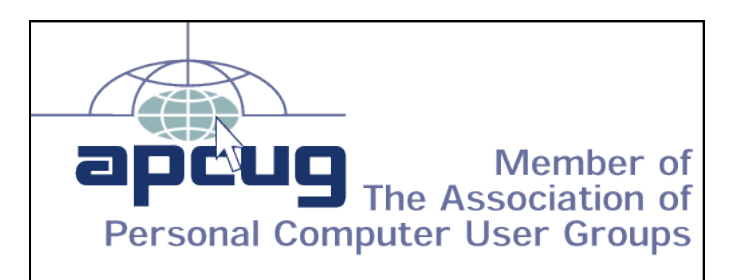

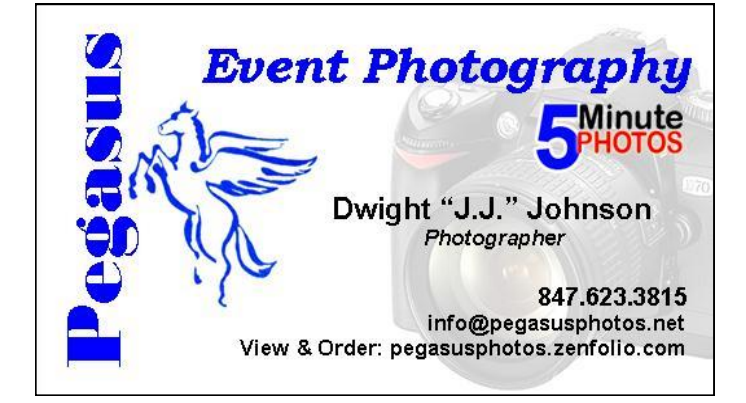

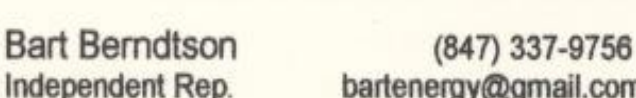

North American Power

bartenergy@gmail.com

electricity

video: http://energypowergroup.com

napower.com/bartenergy web:

501(c): give.napower.com/bartenergy

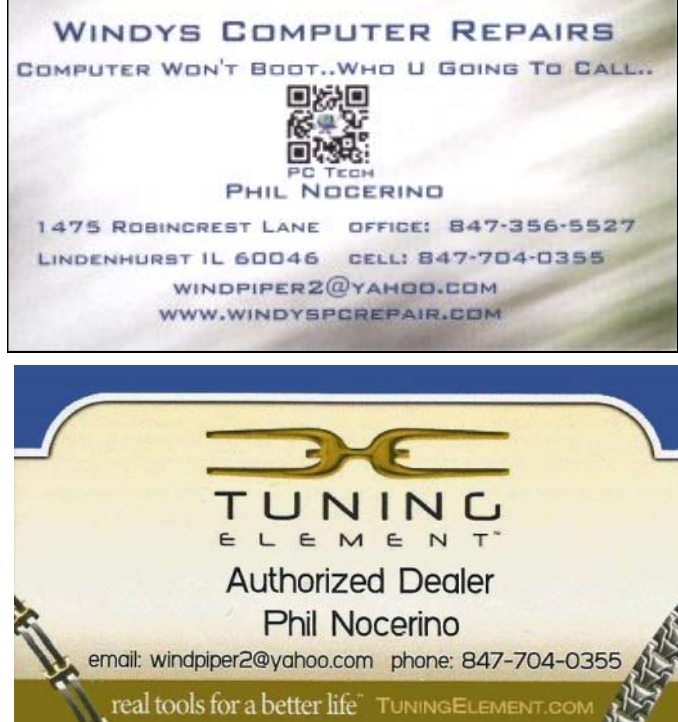